Принято на педсовете Протокол № 07 от 15.06.2011г

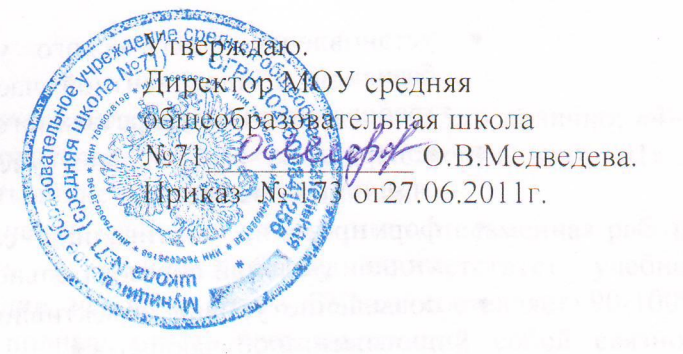

#### Положение

## о системе оценивания знаний, умений, навыков, компетенций обучающихся и форме, порядке и периодичности текущего контроля и промежуточной аттестации обучающихся.

#### 1. Общие положения.

- 1.1. Настоящее Положение разработано в соответствие с Законом "Об образовании", Уставом муниципального общеобразовательного учреждения средняя общеобразовательная школа №71, «Правилами внутреннего распорядка».
- 1.2. Настоящее Положение утверждается педагогическим Советом школы, имеющим право вносить в него свои изменения и дополнения.
- 1.3. Настоящее Положение устанавливает требования к отметке и оценке учебных достижений, а также порядок формы и периодичности текущего, промежуточного и годового контроля обучающихся.
- 1.4. Настоящее положение обязательно для обучающихся и учителей школы.
- 1.5. В настоящем Положении использованы следующие определения:

Отметка - это результат процесса оценивания, количественное выражение учебных достижений обучающихся в цифрах или баллах.

Оценка учебных достижений - это процесс по установлению степени соответствия реально достигнутых результатов планируемым целям. Оценке подлежат как объём, системность знаний, так и уровень развития интеллекта, навыков, умений, компетенций, характеризующие учебные достижения ученика в учебной деятельности.

Текущий контроль успеваемости - это систематическая проверка знаний обучающихся. проводимая учителем на текущих занятиях в соответствии с учебной программой.

Периодический контроль - подразумевает проверку степени усвоения обучающимися учебного материала по итогам прохождения раздела или темы и проводится в виде контроля ЗУНов обучающихся.

Вводный контроль обучающихся - процедура, проводимая в начале учебного года с целью определения степени сохранения ЗУНов в соответствии с государственным общеобразовательным стандартом.

Промежуточный полугодовой контроль обучающихся - процедура, проводимая с целью оценки качества усвоения содержания части или всего объёма одной - двух учебных дисциплин за полугодие.

Промежуточный годовой контроль обучающихся - процедура, проводимая с целью определения степени освоения обучающимися содержания одной - двух учебных дисциплин за год в соответствии с государственным общеобразовательным стандартом.

Итоговая аттестация обучающихся - процедура проведения экзаменов согласно Положению об итоговой аттестании

## 2. Цель и задачи разработки системы оценивания в настоящем положении:

2.1. Цель: повышение качества образования посредством установления единых требований к выставлению отметок и оценок учебных достижений:

2.2. Залачи:

- установление фактического уровня знаний, умений, навыков по предметь базисной и инвариантной части учебного плана, соотнесение этого уровня требованиями государственного стандарта;
- контроль за выполнением учебных программ и календарных планов изучения отдельных предметов;
- формирование мотивации, самооценки и помощь в выборе дальнейшей индивидуальной образовательной траектории обучающегося;
- повышение уровня объективности, гласности в оценивании педагогом учебных достижений обучающегося.

## 3. Основные разделы системы оценивания.

# 3.1. Единые требования к отметке и оценке учебных достижений обучающихся.

Оценивание - процесс соотношения полученных результатов и запланированных целей. Система оценивания должна дать возможность определить насколько успешно ученик освоил учебный материал или сформировал практический навык. Система оценивания должна показывать динамику успехов обучающихся в различных сферах познавательной деятельности. В систему оценивания должен быть заложен механизм поощряющий, развивающий, способствующий самооцениванию обучающихся. Система оценивания должна предусмотреть связи учитель - ученик, родитель - классный руководитель, администрация - педагогический коллектив. Это обеспечит системный подход к формированию учебного процесса, а, значит, и его целостность.

Отметка - это результат оценивания, количественное выражение учебных достижений обучающихся в цифрах или баллах.

## 3.2. Задачи школьной отметки:

- 3.2.1. Отметка выступает средством диагностики образовательной деятельности.
- 3.2.2. Отметка является связующим звеном между учителем, обучающимся и родителем.

## 3.3. Принципы выставления школьной отметки:

- 3.3.1. Справедливость и объективность это единые критерии оценивания ЗУНов обучающихся, известные ученикам заранее;
- 3.3.2. Учет возрастных и индивидуальных особенностей обучающихся;
	- 3.3.3. Гласность и прозрачность это доступность и понятность информации об учебных достижениях обучающихся, возможность любого заинтересованного лица проанализировать результаты и сделать соответствующие выводы;
	- 3.3.4. Незыблемость выставленная учителем отметка может подвергаться сомнению каждой из сторон, но даже в случае конфликтной ситуации и создания конфликтной экзаменационной комиссии, экзаменатор замене не подлежит.
	- 3.3.5. Своевременность оценка выставляется в течение 3 дней после проведения контроля, если иное не определено в предметном приложении.

## 3.4. Критерии выставлении отметок

3.4.1. Основой для определения уровня знаний являются критерии оценивания полнота знаний, их обобщенность и системность:

- полнота и правильность это правильный, полный ответ;
	- начным правильный, но неполный или неточный ответ;
		- неправильный ответ;
		- нет ответа.

3.4.2. При выставление отметок необходимо учитывать классификацию ошибок и их количество:

- грубые ошибки;
- однотипные ошибки;
- негрубые ошибки;

нелочеты.

#### 3.5. Шкала отметок

- 3.5.1. В МОУ СОШ №71 принята 5-бальная шкала отметок: «5» отлично: «4» хорошо; «З» - удовлетворительно; «2» - неудовлетворительно; «1» отсутствие ответа или работы по неуважительной причине
- 3.5.2. Отметку "5" получает ученик, если его устный ответ, письменная работа. практическая деятельность в полном объеме соответствует учебной программе, допускается один недочет, объем ЗУНов составляет 90-100% содержания (правильный полный ответ, представляющий собой связное, логически последовательное сообщение на определенную тему, умение применять определения, правила в конкретных случаях. Ученик обосновывает свои суждения, применяет знания на практике, приводит собственные примеры).
- 3.5.3. Отметку "4" получает ученик, если его устный ответ, письменная работа, практическая деятельность или её результаты в общем соответствуют требованиям учебной программы и объем ЗУНов составляет 70-90% содержания (правильный, но не совсем точный ответ).
- 3.5.4. Отметку "3" получает ученик, если его устный ответ, письменная работа. практическая деятельность и её результаты в основном соответствуют требованиям программы, однако имеется определённый набор грубых и негрубых ошибок и недочётов. Обучающийся владеет ЗУНами в объеме 50-70% содержания (правильный, но не полный ответ, допускаются неточности в определении понятий или формулировке правил, недостаточно глубоко и доказательно ученик обосновывает свои суждения, не умеет приводить примеры, излагает материал непоследовательно).
- 3.5.5. Отметку "2" получает ученик, если его устный ответ, письменная работа, практическая деятельность и её результаты частично соответствуют требованиям программы, имеются существенные недостатки и грубые ошибки, объем ЗУНов учащегося составляет  $20 - 50\%$ содержания (неправильный ответ).
- 3.5.6. Отметку «1»- получает ученик в случае отказа от ответа или отсутствия работы без объяснения причины или неуважительной причины.

### 4. Формы и сроки контроля.

- 4.1. Формы контроля школа определяет следующие: вводный контроль, текущий контроль, периодический контроль, промежуточный полугодовой промежуточный годовой контроль, итоговая аттестация.
- 4.2. Текущий контроль успеваемости осуществляется учителями на протяжении всего учебного года и осуществляет проверку знаний обучающихся в соответствии с учебной программой.
- 4.3. Тексты письменного текущего контроля хранятся у учителя или ученика в течение 3 дней с момента объявления оценки.
- 4.4. При контроле педагогические работники школы имеют право на свободу выбора и использования методов оценки знаний обучающихся по своему предмету.
- 4.5. Педагогический работник обязан ознакомить с системой текущего контроля по своему предмету обучающихся на начало учебного года.
- 4.6. Педагогический работник обязан своевременно довести до обучающихся форму проведения текущего контроля на следующем уроке.
- 4.7. Педагогический работник обязан своевременно и тактично довести до обучающихся отметку текущего контроля, обосновав ее в присутствии всего класса и выставить оценку в классный журнал и дневник обучающегося.
- 4.8. Промежуточный итоговый контроль проводится во 2-11 классах с целью оценки качества усвоения содержания части одной - двух учебных дисциплин за
- 4.9. Обучающимся, освобожденным на основании медицинской справки от занятий по информатике и физической культуре, делается запись «освобожден».
- 4.10. Обучающемуся, пропустившему 50 и более процентов учебных занятий в течение полугодия может быть выставлена промежуточная итоговая оценка только после
- успешной сдачи зачета (форму и дату зачета утверждает педагогический совет). 4.11. Ответственность за прохождение пропущенного учебного материала возлагается на обучающего, его родителей или лиц, заменяющих родителей.
- 4.12. В конце учебного года выставляются итоговые годовые оценки по всем предметам учебного плана.
- 4.13. Обучающийся, получивший в конце учебного года итоговую годовую запись «2» по одному предмету переводится в следующий класс условно. В течение следующего учебного года неуспеваемость по данному предмету ликвидируется в экзамена или собеседования. Ответственность за ликвидацию неуспеваемости возлагается на родителей (законных представителей) обучающегося.
- 
- 4.14. Решение по данному вопросу принимается педагогическим советом, закрепляется приказом по школе и доводится до сведения участников образовательного
- 4.15. Четвертные, полугодовые и годовые отметки выставляется за три дня до окончания учебного периода.
- 4.16. Годовая отметка выставляется на основании четвертных отметок или отметок за I, II полугодие.

# 5. Права и обязанности обучающихся при получении отметки

theous can be sentioned the found a state of a new role with

Krst. N. Okračenoso Mando anaročne Austranistal энон и са навонового клонтном отличног сатьято коллистично

- 5.1. Ученик имеет право на публичное или индивидуальное обоснование оценки.
- 5.2. В случае неудовлетворённости обучающихся или их родителей выставленной отметкой они имеют право заявить об этом письменно администрации школы в срок не позднее 3 дней с момента сообщения об оценке.
- 5.3. Ученику, вышедшему после длительного пропуска (более 3 уроков) на тематический контроль, оценка в журнал выставляется по соглашению с обучающимся. При необходимости пропущенные темы можно сдать в форме собеседования или зачёта.
- 5.4. Отметка может быть поставлена за ответ обучающемуся, который отсутствовал на предыдущем уроке, в случае, если урок приходится не на первый день его пребывания в школе после отсутствия.
- 5.5. В случае отсутствия обучающегося на тематической контрольной работе без уважительной причины в журнал выставляется отметка «1» (единица). Уважительными причинами считаются: болезнь, подтверждённая медицинской справкой, освобождение приказом директора, официальный вызов органов власти, дежурство в гардеробе, особая семейная ситуация.

PR Ingradents of vortishes at added to a social a